## **\_TN\_ErrorMessages\_Parent**

 $\bullet$  $\bullet$  $\bullet$ 

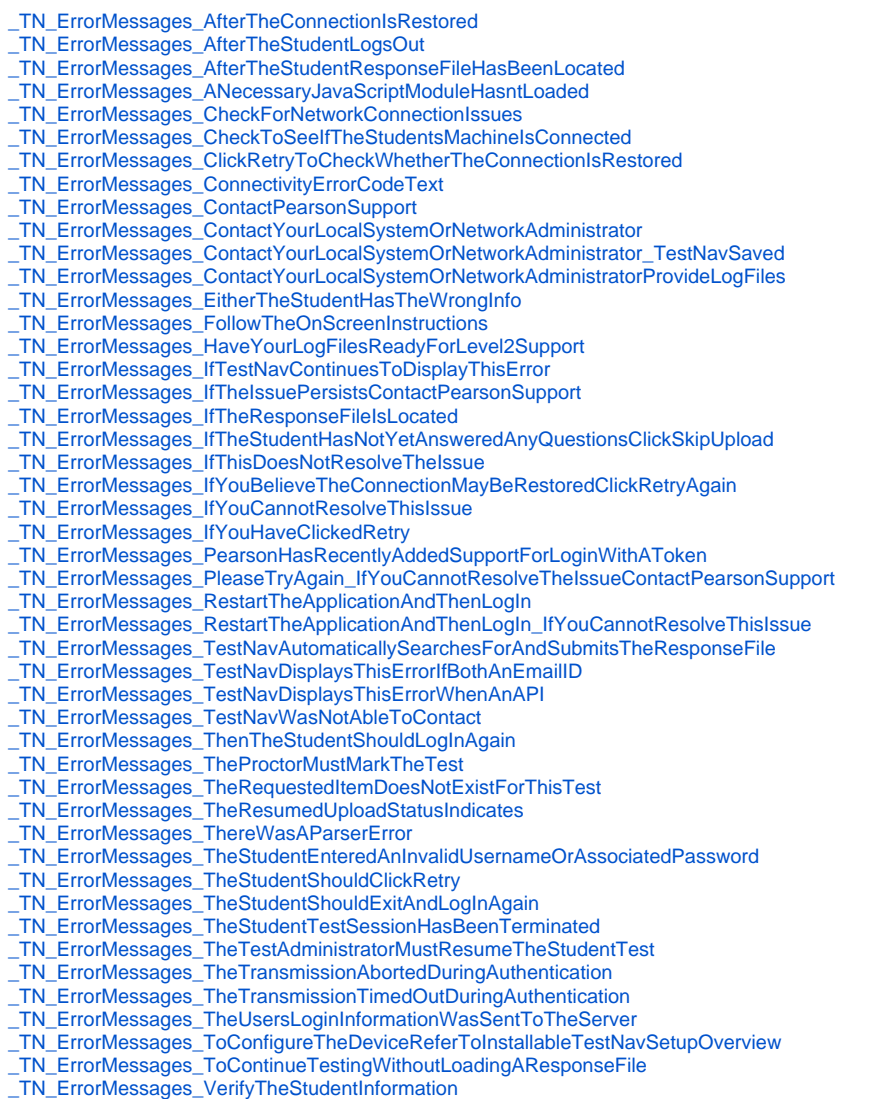

- [\\_TN\\_ErrorMessages\\_WhenTheStudentClosesTestNav](https://support.assessment.pearson.com/display/IR/_TN_ErrorMessages_WhenTheStudentClosesTestNav)
- [\\_TN\\_ErrorMessages\\_YouShouldUseASupportedOperatingSystem](https://support.assessment.pearson.com/display/IR/_TN_ErrorMessages_YouShouldUseASupportedOperatingSystem)